## An Introduction to HPC at the University Oldenburg

## October 6 – 8, 2014 from 9:00 to 17:00 in room A4 2-201

given by Stefan Albensoeder and Stefan Harfst

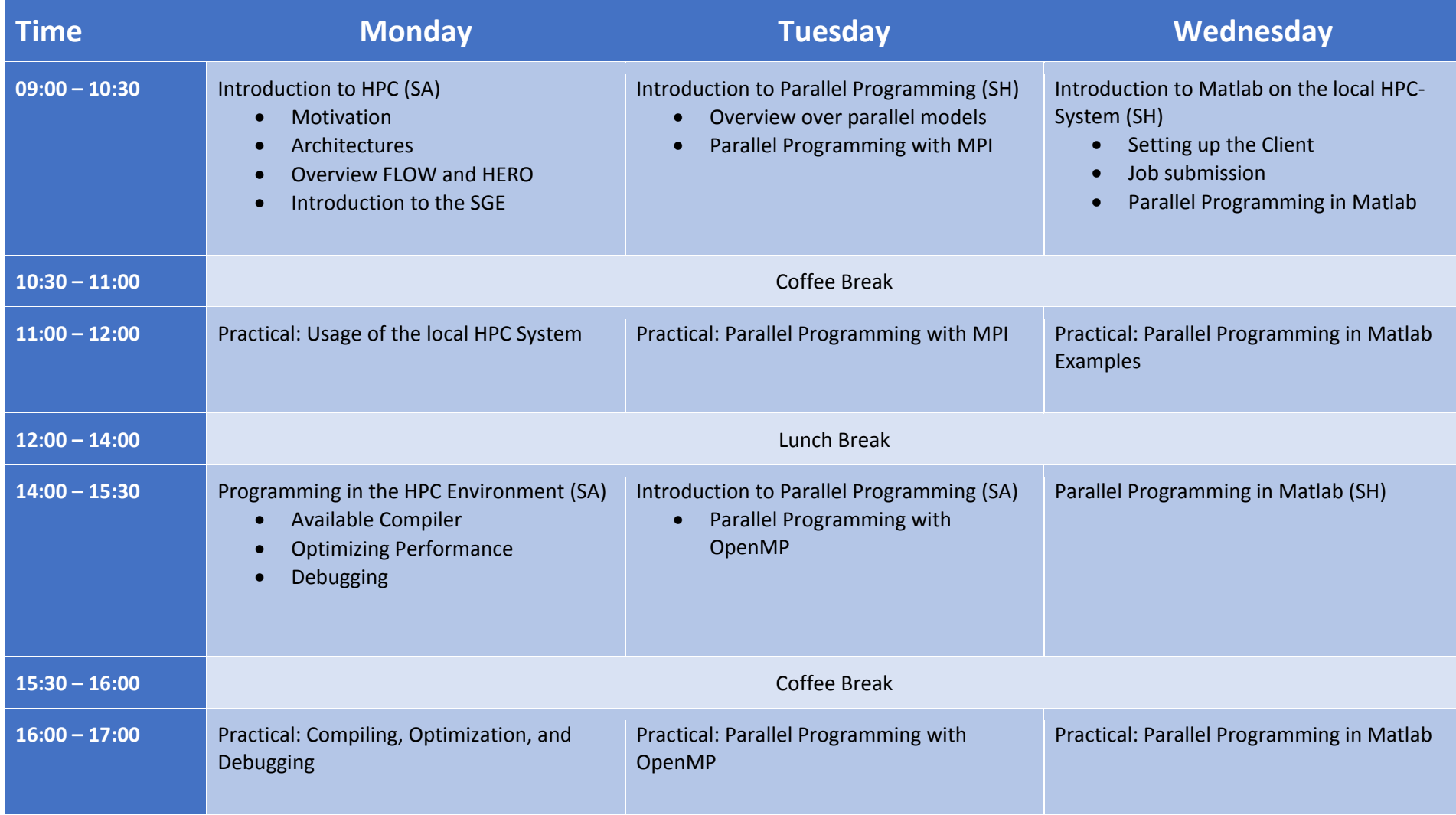